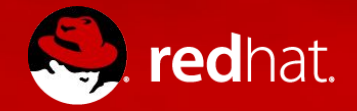

#### **Distill Deep Dive +Koji**

Jay Greguske RCM Technical Lead, DevOps January 2017

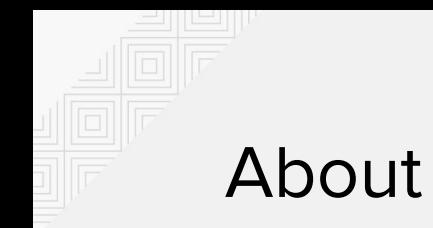

- 8 Years with the Hat
	- In Rel-Eng the whole time
	- Project, Process, and Policy
- Violent Hobbies:
	- Drums
	- Paintball
	- Various video games

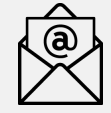

jgregusk@[redhat.com](mailto:mikeb@redhat.com)

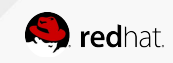

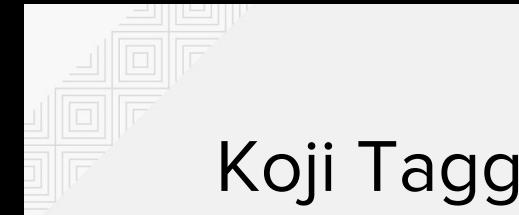

## Koji Tagging

**Tags** group **builds** together. We do this by **product stream** internally.

- $\bullet$  rhel-7.3
- $\bullet$  rhel-6.9
- satellite-5.8-rhel-6
- satellite-5.8-rhel-5
- $\bullet$  ceph-2.2-rhel-7

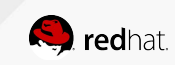

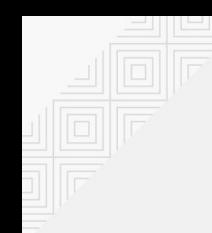

### Koji Tag Inheritance

Each product stream has **inheritance hierarchies** to distinguish between untested, tested, and released builds.

Automated jobs keep the tags in sync with other services.

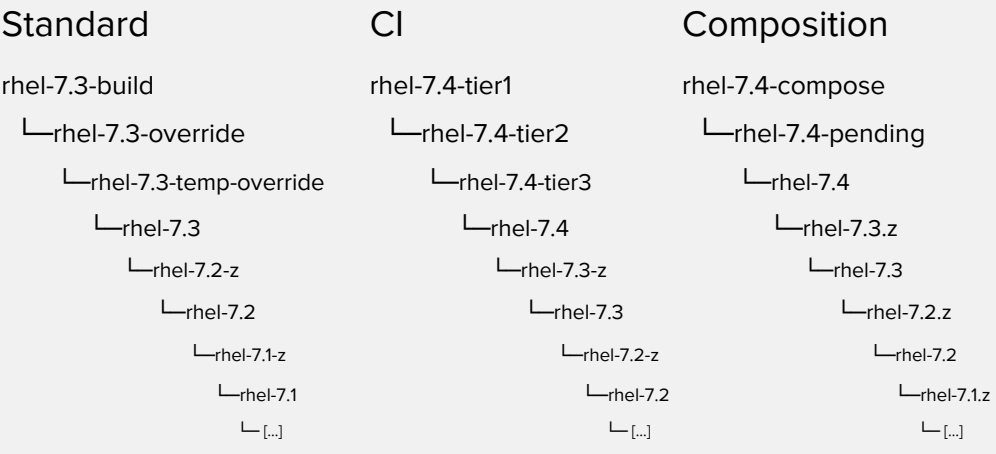

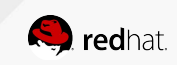

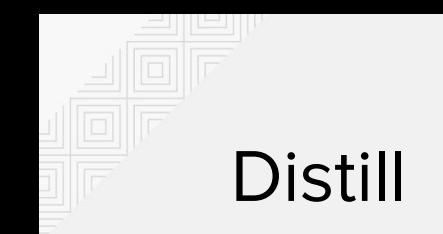

**Distill** is internal only and the precursor to **Pungi**, which is an open source project. Pungi is used in Fedora today.

Product composes are completed in phases.

- **pkgset** figure out what to include
- **buildinstall** create boot. iso and other media
- **gather** copy RPMs and extra files to the results directories
- **createrepo** turn the directories into yum repositories
- **productimg** create the installation media (ISOs)
- **container, liveimg** create appliances and containers
- **test** sanity testing of the results

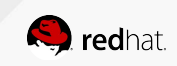

#### Composing

A product compose using Distill or Pungi is driven by a configuration file that describes:

- **architectures** to include
- which Koji tags to consider (\*-pending or \*-compose)
- product name, version, and other metadata
- whether to construct images, containers, and other content types
- where to write the results and how to announce them
- where to pull other files like EULAs, Licenses, etc.

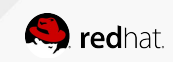

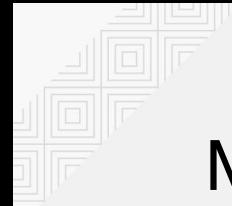

#### Managing Composes

We compose products based on a variety of triggers, events, and requests. Keeping them organized is a team-wide job.

- Which is latest?
- Which is the last good?
- What is new and fresh in the latest compose?

All composes have a metadata file that contains a lot of identifying information and details about itself on the filesystem.

Among that information is the compose **type** which we use to express composes meant for CI, Milestones, or some other purpose.

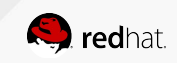

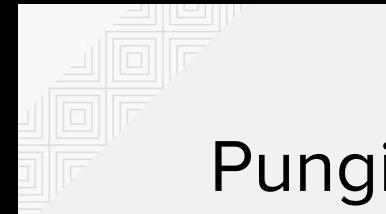

#### Pungi

Have a look at Pungi:

• https://pagure.io/pungi

RFEs, Bugs, and other requests should go to **Pagure**, Fedora's GitHub-like project site.

- <https://pagure.io/pungi/issues>
- You'll need a FAS account

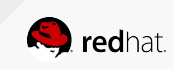

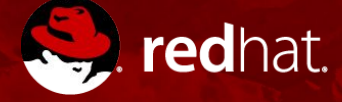

# **THANK YOU**

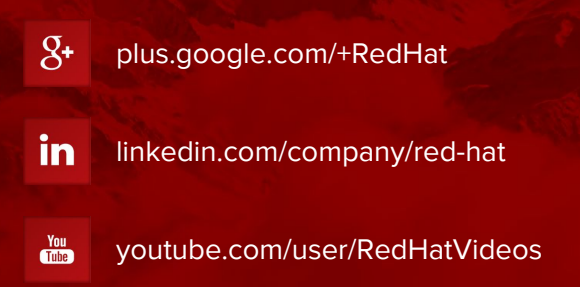

facebook.com/redhatinc

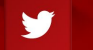

f

twitter.com/RedHatNews